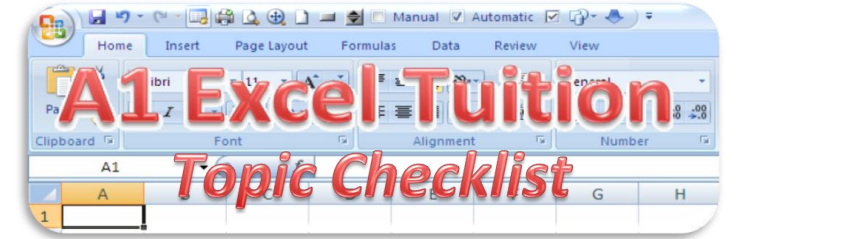

**Overall Progress:**

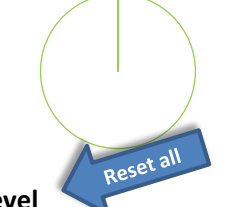

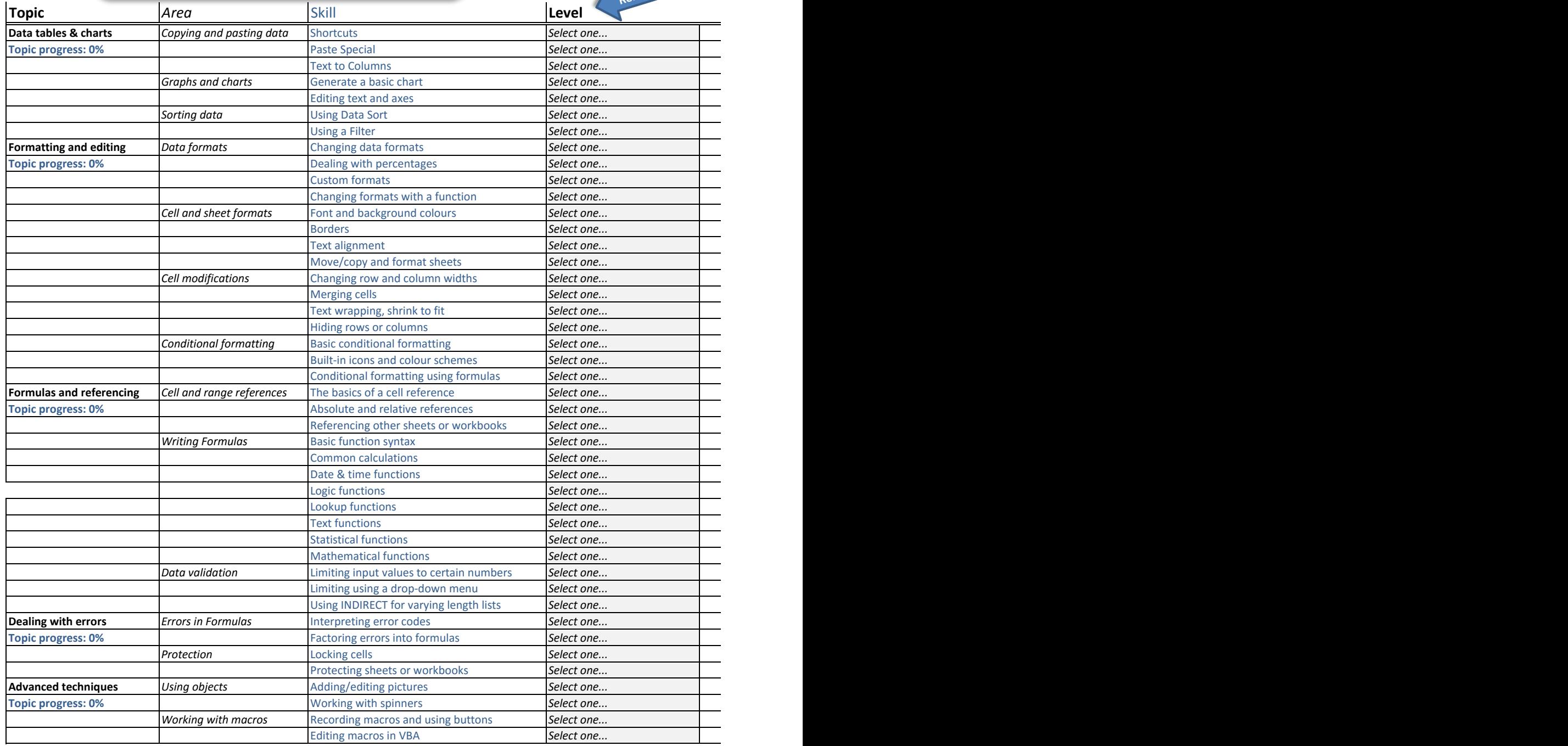